# **<creation> Création**

## **Description :**

Sous-élément de l'élément Description du profil <profiledesc> lui-même contenu dans l'élément En-tête EAD <eadheader>, qui donne des informations sur l'encodage de l'instrument de recherche. On y mentionne la (ou les) personne(s) ou organisme(s) responsable(s) de l'encodage, la date, et les modalités selon lesquelles l'encodage a été réalisé.

Cet élément prend modèle sur un élément de l'En-tête de la DTD TEI (Text Encoding Initiative).

## **Peut contenir :**

#PCDATA, abbr, archref, bibref, date, emph, expan, extptr, extref, lb, linkgrp, ptr, ref, title

#### **Peut être contenu dans :**

profiledesc

#### **Attributs :**

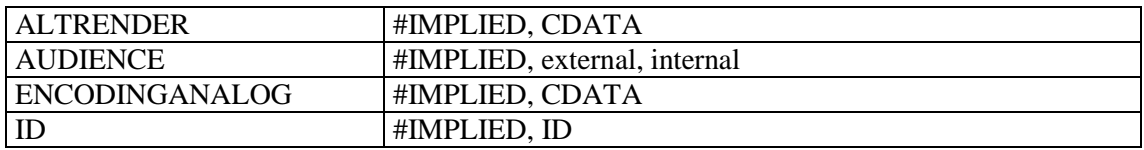

### **Exemple :**

1.

<profiledesc> <**creation**>Cet instrument de recherche, d'abord rédigé sur un logiciel de traitement de texte Microsoft Word dans le respect de la norme ISAD (G), a été converti en un document XML conforme à la DTD EAD (version 2002) à l'aide du logiciel XMetaL. Il a ensuite été transformé en document HTML à l'aide d'un programme XSL-T.</**creation**> </profiledesc>

2. <profiledesc> <**creation**>Cet instrument de recherche a été encodé en XML conformément à la DTD EAD (version 2002) avec le logiciel Arkheia (module Aide au classement) de la société Anaphore sarl, puis relu et enrichi au moyen du logiciel XMetaL (3.0)</**creation**> </profiledesc>